### ИЗМЕНЕНИЯ И/ИЛИ ДОПОЛНЕНИЯ в Проспект выпуска акций

Акционерное общество «Акжал Голд Ресорсиз»

АО «Акжал Голд Ресорсиз»

«Должностные лица акционерного общества «Акжал Голд Ресосриз» подтверждают, что вся информация, представленная в данных изменениях и (или) дополнениях в проспект выпуска акций, является достоверной и не вводящей в заблуждение инвесторов относительно акционерного общества «Акжал Голд Ресорсиз» и его размещаемых акций»

#### изменения и/или дополнения

#### в Проспект выпуска акций Акционерного общества «Акжал Голд Ресорсиз»

(далее по тексту именуемое - «Общество»)

Внести в Проспект выпуска акций Общества, далее именуемый «Проспект», следующие изменения:

1. пункт 2 Проспекта изменить и изложить его в следующей редакции:

«2. Место нахождения Общества в соответствии со справкой о государственной регистрации (перерегистрации) юридического лица с указанием номеров контактных телефонов, факса и адреса электронной почты, а также фактического адреса в случае, если фактический адрес общества отличается от места нахождения общества, указанного в справке о государственной регистрации (перерегистрации) юридического лица:

| Место нахождения (в соответствии со справкой о государственной регистрации (перерегистрации) юридического лица | Казахстан, город Нур-Султан, район Есиль, проспект<br>Тұран, здание 3 А, н.п. 1 |
|----------------------------------------------------------------------------------------------------|---------------------------------------------------------------------------------|
| Контакты                                                                                                    | Тел.: + 7 707 848 24 66<br>Факс: Отсутствует<br>E-mail: b.kospanov@akzhalgr.kz  |

2. Настоящее изменение является неотъемлемым приложением к Проспекту выпуска акций АО «Акжал Голд Ресорсиз».

Председатель Правления АО «Акжал Голд Ресорсиз»

фамилия, имя, отчество

# Акциялар шығарылымының проспектісіне ӨЗГЕРІСТЕР МЕН/НЕМЕСЕ ТОЛЫҚТЫРУЛАР

Акционерлік қоғам «Акжал Голд Ресорсиз»

«Акжал Голд Ресорсиз»АҚ

«Акжал Голд Ресорсиз» акционерлік қоғамының лауазымды тұлғалары осы өзгерістерде және (немесе) акциялар шығарылымының проспектісіне толықтыруларда ұсынылған барлық ақпараттың дәйекті және «Акжал Голд Ресорсиз» акционерлік қоғамы мен оның орналастырылатын акцияларына қатысты инвесторларды жаңылыстырмайтын болып табылатынын растайды.

#### «Акжал Голд Ресорсиз» Акционерлык қоғамының Акциялар шығарылымының проспектісіне ӨЗГЕРТУЛЕР МЕН/НЕМЕСЕ ТОЛЫҚТЫРУЛАР

(бұдан әрі мәтін бойынша – «Қоғам» деп аталады)

Бұдан әрі «**Проспект**» деп аталатын қоғамның акциялар шығарылымының проспектісіне мынадай өзгерістер енгізілсін:

- 1. проспектінің 2-тармағы өзгертілсін және келесі редакцияда жазылсын:
- «2. Занды тұлғаны мемлекеттік тіркеу (қайта тіркеу) туралы анықтамаға сәйкес факстың, байланыс телефондарының нөмірлері және электрондық поштаның мекенжайы, сондай-ақ егер Қоғамның нақты мекенжайы, заңды тұлғаны мемлекеттік тіркеу (қайта тіркеу) туралы анықтамада көрсетілген Қоғамның орналасқан жерінен өзгеше болған жағдайда нақты мекенжайы көрсетілген Қоғамның орналасқан жері:

|                                          | Қазақстан, Нұр Сұлтан қаласы, Тұран даңғылы, 3А |
|------------------------------------------|-------------------------------------------------|
| (қайта тіркеу) туралы анықтамаға сәйкес) | ғимарат, тұрғын емес үй-жай 1                   |
|                                          | Тел.: + 7 707 848 24 66                         |
| Байланыс телефондары:                    | Факс: Жоқ                                       |
| -                                        | E-mail: b.kospanov@akzhalgr.kz                  |

2. Осы өзгеріс «Акжал Голд Ресорсиз» АҚ акциялар шығарылымының проспектісіне ажырамас қосымша болып табылады.

«Акжал Голд Ресорсиз» АҚ Басқарма Төрағасы

au Buaguelle Jyjappobur

Акжал Гот Ресорс

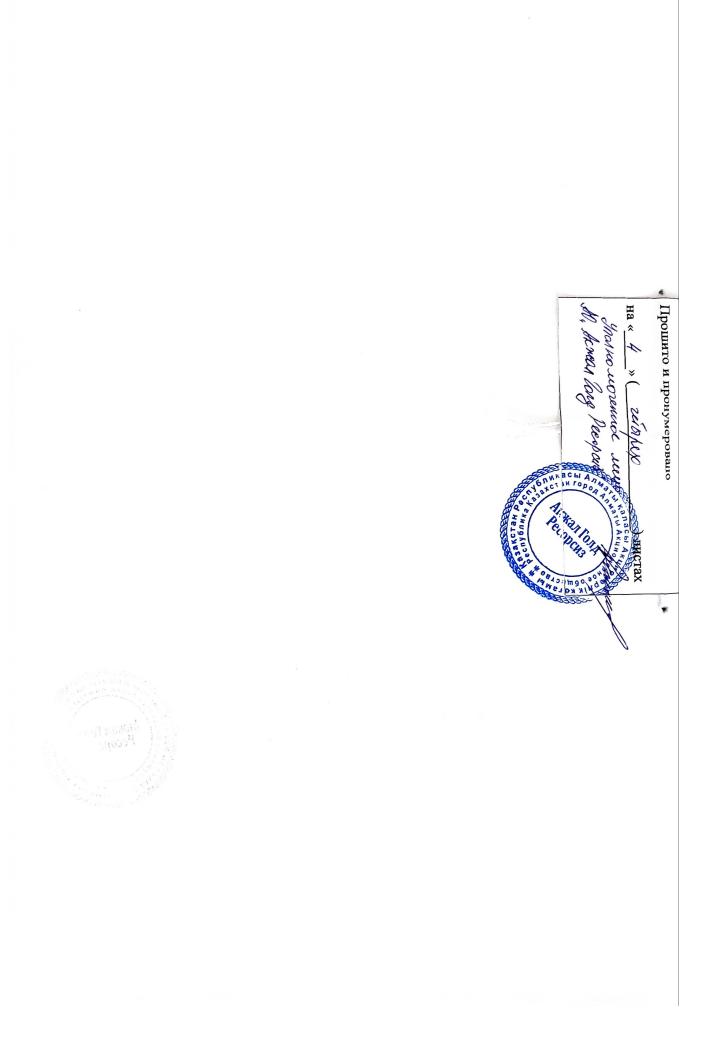

#### «ҚАЗАҚСТАН РЕСПУБЛИКАСЫНЫҢ ҚАРЖЫ НАРЫҒЫН РЕТТЕУ ЖӘНЕ ДАМЫТУ АГЕНТТІГІ»

#### РЕСПУБЛИКАЛЫК МЕМЛЕКЕТТІК **MEKEMECI**

А15С9Т5, Алматы қ., Көктем-3, 21-үй тел.: +7 727 2371241, факс: +7 727 2440282 E-mail: info@finreg.kz

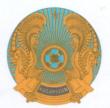

#### РЕСПУБЛИКАНСКОЕ ГОСУДАРСТВЕННОЕ УЧРЕЖДЕНИЕ

#### «АГЕНТСТВО РЕСПУБЛИКИ КАЗАХСТАН ПО РЕГУЛИРОВАНИЮ И РАЗВИТИЮ ФИНАНСОВОГО РЫНКА»

А15С9Т5, г. Алматы, Коктем-3, дом 21 тел.: +7 727 2371241, факс: +7 727 2440282 E-mail: info@finreg.kz

# 02.03.20222 No 04-4-02/582

# АО «Акжал Голд Ресорсиз»

город Нур-Султан, район Есиль, проспект Тұран, здание 3А, н.п. 1

О регистрации изменений и дополнений в проспект выпуска акций

Агентство Республики Казахстан по регулированию и развитию финансового рынка, на основании пункта 7 статьи 11 Закона о РЦБ1 и пункта 13 приложения 1 к Постановлению №42<sup>2</sup>, зарегистрировало изменения и дополнения в проспект выпуска акций АО «Акжал Голд Ресорсиз» (далее -Общество) в связи с изменением местонахождения Общества, направляет свидетельство о государственной регистрации выпуска объявленных акций и один экземпляр изменений и дополнений в проспект выпуска акций.

Дополнительно напоминаем о требованиях, установленных статьей 102 Закона о РЦБ и Постановлением №1893.

Заместитель Председателя

laguef

М. Хаджиева

Исп.: А.Канапьянова тел.: +7 (727) 237 12 17

<sup>1</sup> Закон Республики Казахстан «О рынке ценных бумаг»

<sup>3</sup> Постановление Правления Национального Банка Республики Казахстан от 27 августа 2018 года № 189 «Об утверждении Правил раскрытия эмитентом информации, Требований к содержанию информации, подлежащей раскрытию эмитентом, а также сроков раскрытия эмитентом информации на интернет-ресурсе депозитария финансовой отчетности»

Nº 0010557

<sup>&</sup>lt;sup>2</sup> Постановление Правления Агентства Республики Казахстан по регулированию и развитию финансового рынка от 30 марта 2020 года №42 «Об утверждении Правил государственной регистрации выпуска объявленных акций, регистрации изменений и (или) дополнений в проспект выпуска акций, утверждения отчета об итогах размещения акций акционерного общества, отчета об обмене размещенных акций акционерного общества одного вида на акции данного акционерного общества другого вида, аннулирования выпуска объявленных акций, Требований к документам для государственной регистрации выпуска объявленных акций, регистрации изменений и (или) дополнений в проспект выпуска акций, утверждения отчета об итогах размещения акций акционерного общества, отчета об обмене размещенных акции акционерного общества одного вида на акции данного акционерного общества другого вида, Перечня документов для аннулирования выпуска объявленных акций и требований к ним, Правил составления и оформления проспекта выпуска акций, изменений и (или) дополнений в проспект выпуска акций, отчета об итогах размещения акций акционерного общества, отчета об обмене размещенных акций акционерного общества одного вида на акции данного акционерного общества другого вида»

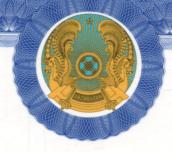

# СВИДЕТЕЛЬСТВО

# о государственной регистрации выпуска объявленных акций

«<u>02</u>» марта 2022 года

город Алматы

Агентство Республики Казахстан по регулированию и развитию финансового рынка произвело государственную регистрацию выпуска объявленных акций Акционерного общества «Акжал Голд Ресорсиз» (Республика Казахстан, город Нур-Султан, район Есиль, проспект Тұран, здание 3A, н.п. 1), зарегистрированного по бизнес - идентификационному номеру 200740011725.

Выпуск разделен на 100 000 000 (сто миллионов) простых акций, которым присвоен международный идентификационный номер (код ISIN) KZ1C00014141.

Свидетельство заменено в связи с изменением местонахождения общества.

Заместитель Председателя

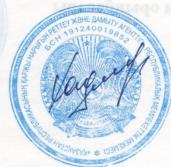

М. Хаджиева